# Protokoll möte nr 7 2021-10-19

Närvarande:

Thomas Juréhn (ordförande) Linn Magnusson (ledamot) Kristin Tuomisto (ledamot) Oliver Rasmusson (ledamot) Jens Berglund (ledamot) Martina Wolgast (ledamot) Maria Beck (ledamot) Amanda Sjölander (suppleant)

Frånvarande:

Cecilia Svensson (suppleant) Jeanette Johansson (suppleant) Maria Fondelius (suppleant)

Adjungerad: Ewa Lundin

## §1 MÖTET ÖPPNAS

Ordförande förklarade mötet öppnat.

#### §2 VAL AV JUSTERARE

Mötet valde Martina till justerare.

## §3 FÖREGÅENDE MÖTESPROTOKOLL

I protokoll nummer 6 ska mötesdatumet justeras till 5:e oktober. I övrigt lades protokollet till handlingarna.

VU protokoll 6 lades till handlingarna.

## §4 GODKÄNNANDE AV DAGORDNING

Efter mindre justering godkändes dagordning.

## §5 KOMMITTÉER

- a) LANDSLAGSKOMMITTÉN
  - Assisterande landslagsledare
    Mötet beslutade att välja Jeanette Sahlsten till assisterande landslagsledare
    2021. Inget arvode ges för uppdraget.
  - 2. LLU 2022

Planeringen för LLU 2022 pågår.

- b) FUNKTIONÄRSKOMMITTÉN
  - 1. Den nya utbildningsplanen för tävlingsledare Styrelsen vill uppmärksamma alla som tänkt hålla en tävlingsledarutbildning att den nya utbildningsplanen gäller från och med 1 november.
- c) TÄVLINGSKOMMITTÈN
  - 1. Domare SM 2022

Styrelsen beslutade vilka domare som ska tillfrågas till SM 2022.

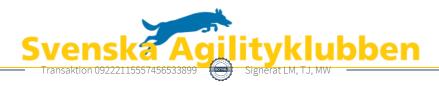

#### 2. Överdomare SM 2022

Mötet **beslutade** vilka som ska tillfrågas till som överdomare till SM 2022.

#### 3. Lagklass

Från och med 2022-01-01 regleras inte längre lagtävlingarna i de officiella agilityreglerna. Detta öppnar för möjliga förändringar i lagtävlingarnas utformning. Styrelsen kommer skicka ut en enkät där de agilityaktiva tillfrågas om de vill förändra något kring lagtävlingarna.

#### §6 NM 2022

Planering inför NM 2022 pågår.

### §7 SKRIVELSER

a) Återbetalning vid byte av domare och synlighet av domare i AGIDA Avsändaren till denna skrivelse önskar ett tillägg i reglerna som låter ändring av domare i din klass vara giltig orsak till återbetalning samt helst ett tvång på att domare ska annonseras innan sista anmälningsdag.

Det är inte möjligt för styrelsen att göra ett tillägg i reglerna. Reglerna fastställs genom regelrevideringsprocessen och de regler som gäller 2022–2026 är sedan ett par månader fastställda av SKK.

I sakfrågan anser styrelsen att detta inte är ett önskvärt tillägg till reglerna. Styrelsen anser att arrangörerna måste ges flexibilitet vid planering av tävling. Vad gäller frågan om annonsering av domare innan sista anmälningsdag anser styrelsen detta är önskvärt men det ska ej vara något tvång.

Arrangör tävlingsledarutbildningen
 Avsändaren till denna skrivelse har följande fråga.
 I utbildningsplanen för utbildning av tävlingsledare står att arrangör ska vara en SKK ansluten klubb. Om den som har ett företag och vill hålla en tävlingsledarutbildning
 behöver denna företagare då söka tillstånd om att hålla en utbildning?

Styrelsen **beslutade** att inga dispenser kommer ges för de företagare som önskar vara arrangörer för tävlingsledarutbildningar.

## §8 LIVESÄNDNINGAR 2022

Thomas för en dialog med företaget Stay Live om ett samarbete som förhoppningsvis kommer innebära mer lättillgängliga livesändningar av agility.

## §9 NÄSTA MÖTE

Nästa möte kommer vara tisdagen den 16:e november.

## §10 MÖTET AVSLUTAS

Thomas förklarade mötet avslutat.

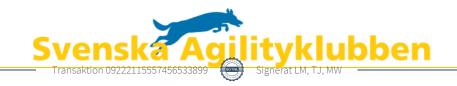

# Verifikat

Transaktion 09222115557456533899

#### Dokument

#### Protokoll möte nr 7

Huvuddokument

2 sidor

Startades 2021-10-28 15:20:47 CEST (+0200) av Reduca eSign (Re)

Färdigställt 2021-10-28 16:20:51 CEST (+0200)

#### Initierare

#### Reduca eSign (Re)

reduca-esign@reduca.se

### Signerande parter

#### Linn Magnusson (LM)

magnussons123@gmail.com Signerade 2021-10-28 15:30:57 CEST (+0200)

## Thomas Juréhn (TJ)

ordforande@sagik.se Signerade 2021-10-28 16:20:51 CEST (+0200)

#### Martina Wolgast (MW)

hej@martinawolgast.se Signerade 2021-10-28 15:30:24 CEST (+0200)

Detta verifikat är utfärdat av Scrive. Information i kursiv stil är säkert verifierad av Scrive. Se de dolda bilagorna för mer information/bevis om detta dokument. Använd en PDF-läsare som t ex Adobe Reader som kan visa dolda bilagor för att se bilagorna. Observera att om dokumentet skrivs ut kan inte integriteten i papperskopian bevisas enligt nedan och att en vanlig papperutskrift saknar innehållet i de dolda bilagorna. Den digitala signaturen (elektroniska förseglingen) säkerställer att integriteten av detta dokument, inklusive de dolda bilagorna, kan bevisas matematiskt och oberoende av Scrive. För er bekvämlighet tillhandahåller Scrive även en tjänst för att kontrollera dokumentets integritet automatiskt på: https://scrive.com/verify

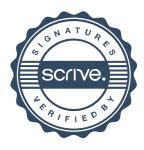